## **Functions for working with POP3 servers**

The following functions are implemented to work with POP3 servers.

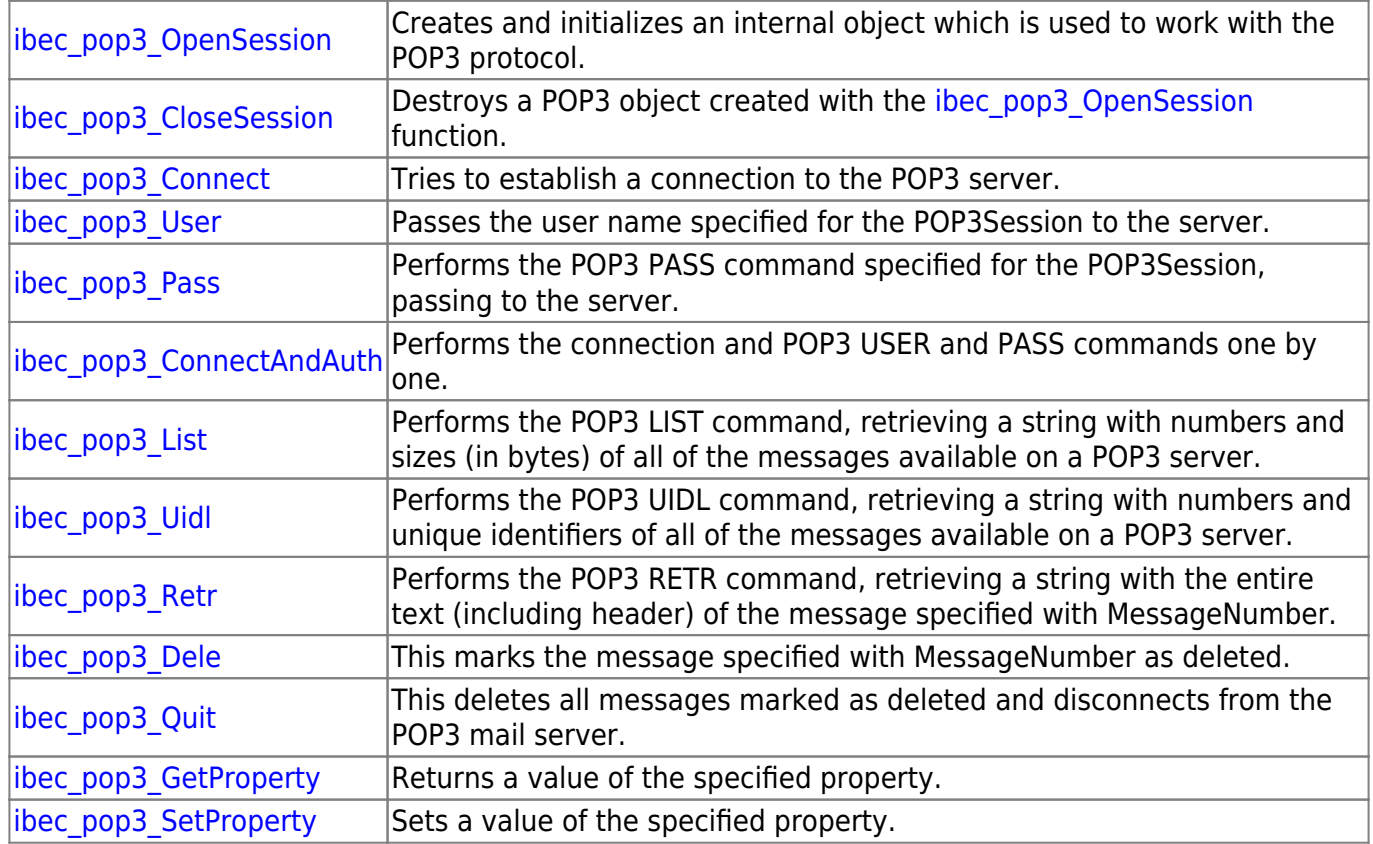

From: <http://ibexpert.com/docu/>- **IBExpert**

Permanent link: **<http://ibexpert.com/docu/doku.php?id=05-ibexpert-ibeblock-functions:05-17-pop3-server-functions>**

Last update: **2023/05/24 11:11**

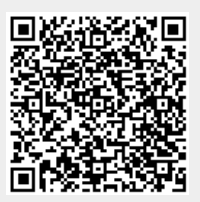